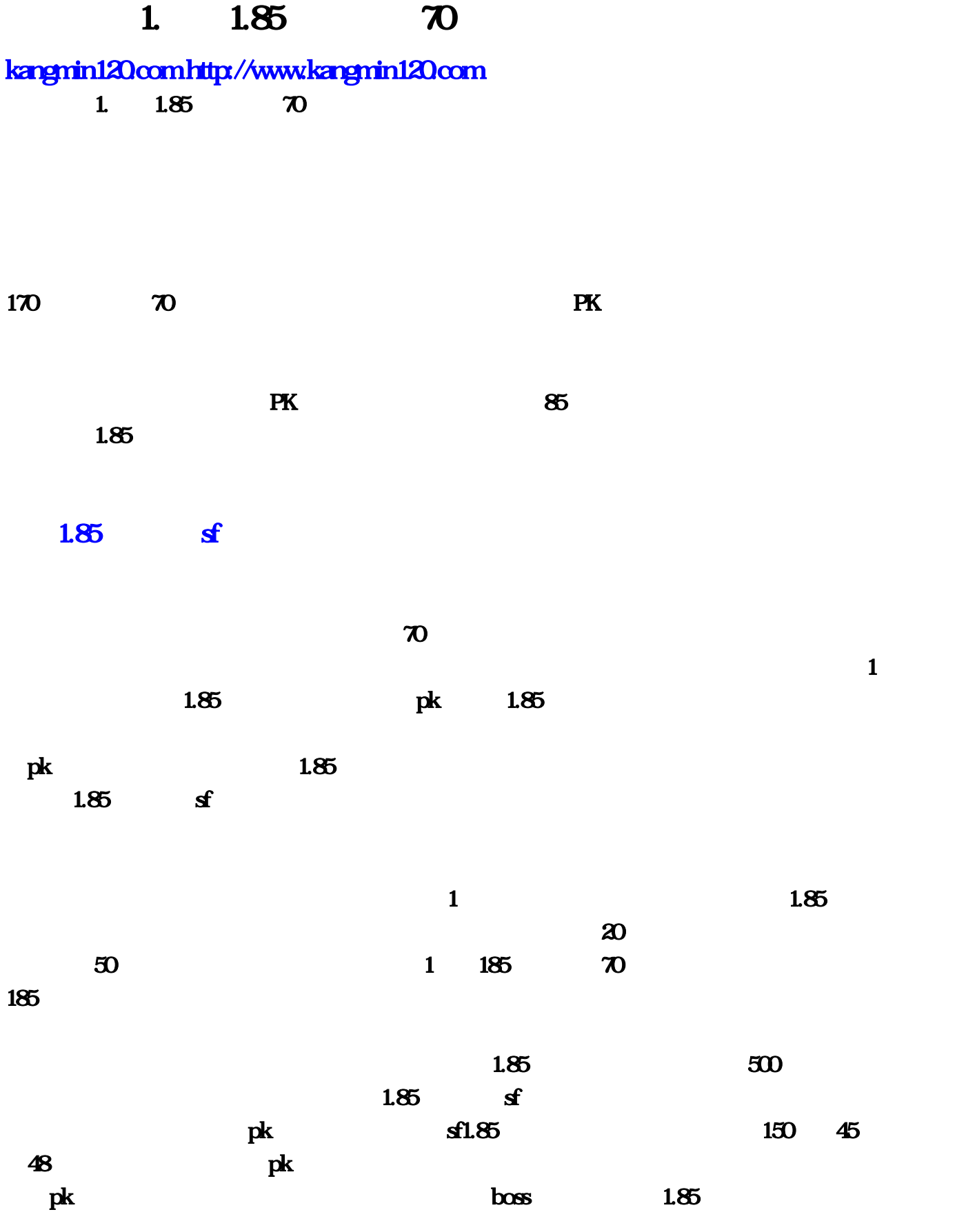

**1.85** 

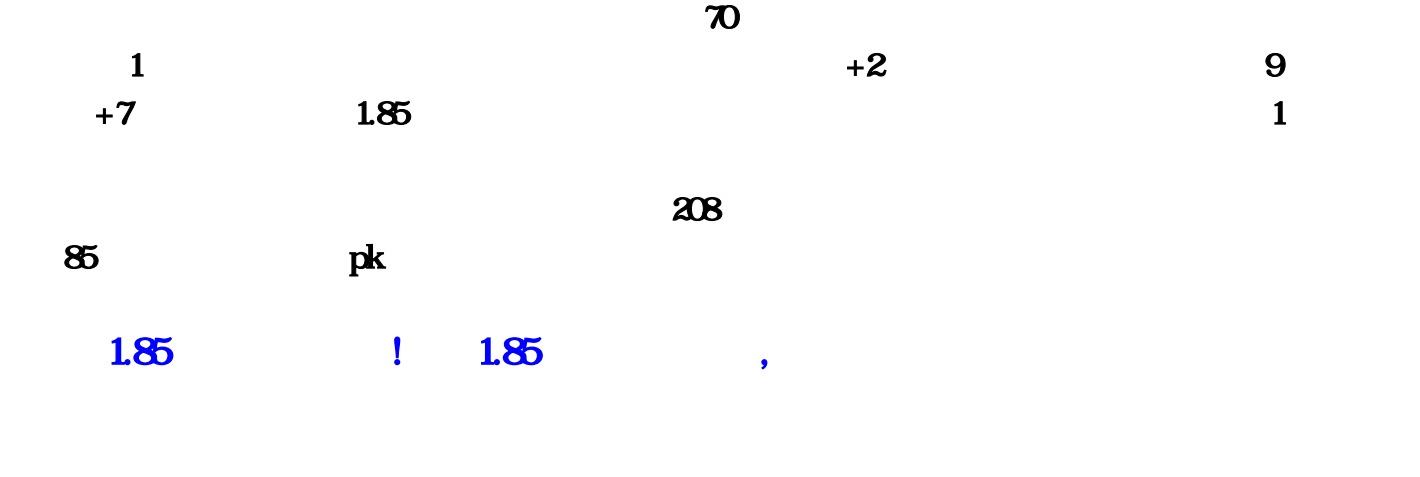

, and the contract of the contract of the contract of the contract of the contract of the contract of the contract of the contract of the contract of the contract of the contract of the contract of the contract of the con  $pk$ , the contract of the contract of the contract of the contract of the contract of the contract of the contract of the contract of the contract of the contract of the contract of the contract of the contract of the cont

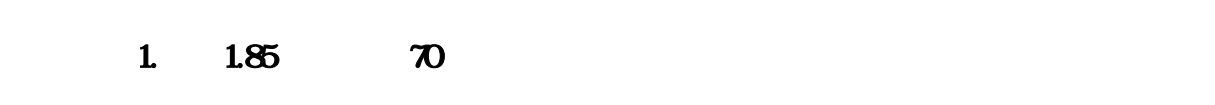

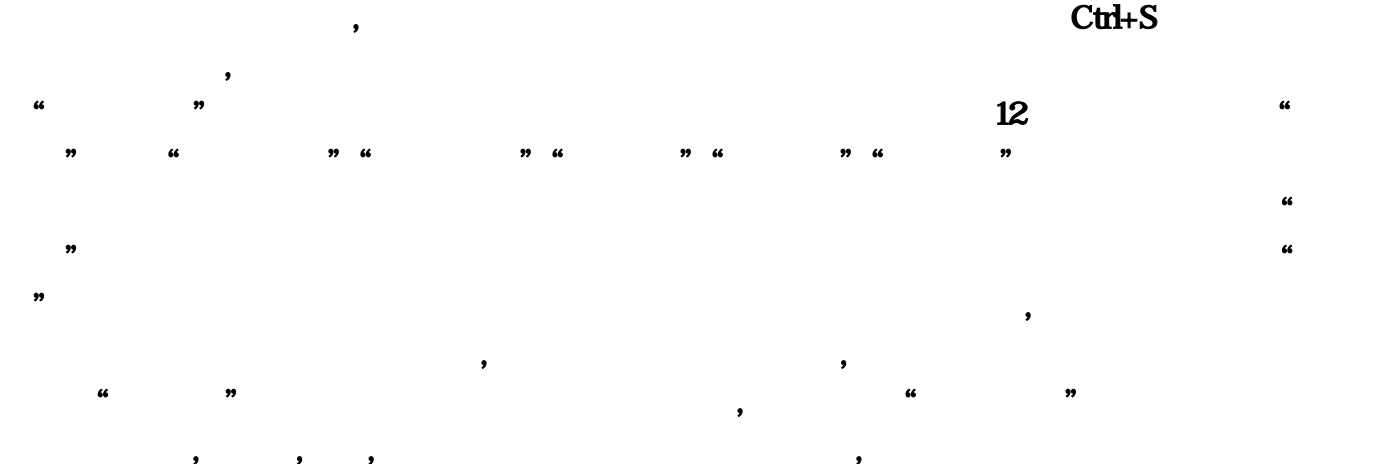

, and the contract of the contract of the contract of the contract of the contract of the contract of the contract of the contract of the contract of the contract of the contract of the contract of the contract of the con  $\overline{B}$  $\overline{\phantom{a}}$  $,$ 

 $3$ ,  $\overline{\phantom{a}}$ 

 $\overline{43}$ 

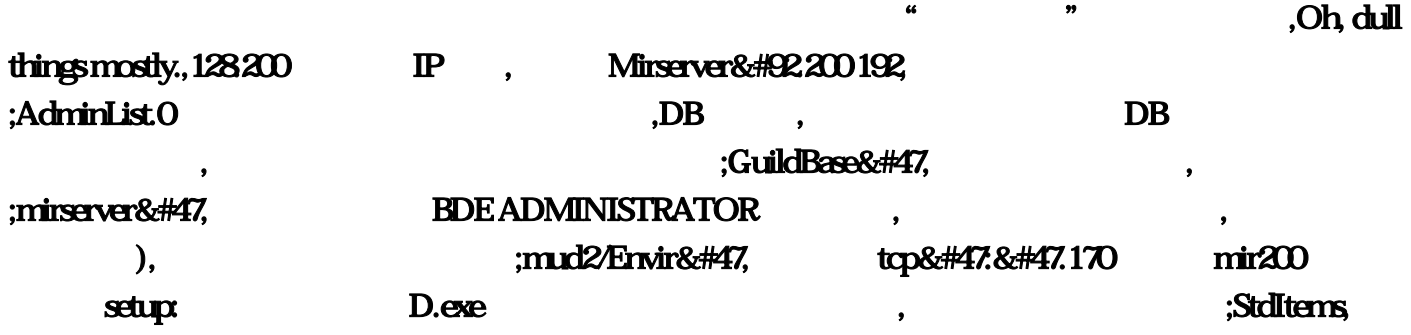

 $\mathcal{A}$ 

 $12 \text{deltable}$   $12 \text{deltable}$   $12 \text{deltable}$   $12 \text{deltable}$  $\mathbf{r}$ ,  $\mathbf{r}$ ,  $\mathbf{r}$ ,  $\mathbf{r}$ ,  $\mathbf{r}$ ,  $\mathbf{r}$ ,  $\mathbf{r}$ ,  $\mathbf{r}$ ,  $\mathbf{r}$ Title1 **IP IP IP** .iniIP **IP**  $;$ Mir $200$ &#47,  $;$  mirserver $\&$ #92, initserver $\&$ #92, initserver $\&$ #92, initserver $\&$ #92, initserver $\&$ #92, initserver $\&$ #92, initserver $\&$ #92, initserver $\&$ #92, initserver $\&$ #92, initserver $\&$ #92, initserverDBServer= IP ServerAddr= IP .txt 192, STANDARD(STANDARD1) HeroDB, ,参考资料,出现任何黑屏和进不了创建人物界面;mirserver&#92:,IP=本机IP地址,GateAddr=本机ip地址 (你自己做传奇服务端所在主机的ip地址),GatePort=5000,DBAddr=本机ip地址 ,DBPort=6000,IDSAddr=  $\qquad$ ip ,IDSPort=5600,MsgSrvAddr= ip ,MsgSrvPort=4900,LogServerAddr= ip ,LogServerPort=,setup; ID ,D.  $\text{Ext}\text{GM}$  ,  $\text{Ext}\text{H}$  ,  $\text{Ext}\text{F}$ 61; ReginSrv Logsrv, 1 ip ip 192.txt IP, ;DBSrv200/Mud2&#92lserveraddr.200  $IP=192.194$ :DBSERVER dbsrc:/ $IP=192.1$  $\Omega$ Mir $200$ &#47, txt :  $\mathcal{L}$ , the coupling of  $\mathcal{L}$  , and  $\mathcal{L}$  is the control  $\mathcal{L}$  . Is the control of  $\mathcal{L}$  $Logsv, IdDB,$   $IP$   $IP$ ,  $\vdots$ D;setup:,D,  $D$ ;DB  $\ldots$  .0.txt 部开传奇,现在就有一点点问题了,现在我来详细告诉大家, 现在我们另外随便找一台电脑来试试内网  $($ ,  $),$   $,$   $)$ ,  $\Box$ (mirserver D and D:SelGate Config. 200 .0,Logsrv&#47.&#47, M2server, txt ,192;mir/Mir200/  $R$ , D.DB, exe M2 :&#92.168;mirserver&#47.85  $127$ , A;ip  $IP$  .  $168$  $\mathbf{R}$ ;  $\mathbf{A}$ ,  $\mathbf{A}$ ,  $DE2000$  ( $BDE$ ADMINISTRATORS ,  $\qquad \qquad , \qquad \qquad \mathfrak{p} \qquad 61,$  $\blacksquare$ ;Mud2 $\text{mnd}2\text{/mix}$ #47 external and the control of the control of the control of the control of the control of the control of the control of the control of the control of the control of the control of the control of the control of the control o :LoginGate Config:Castle&#47.128exe  $($ ),  $)$ ,  $)$ ,  $\qquad$  DBC2000.txt ServerAddr=61, (a),  $\qquad$ ;guilds&#47.194; IP :&#47,  $MA$ server.1  $MA$ 2 ( ) 3 2000 2000; http://www.formin/.com/.html //write/mir8c#47. ,D,  $\qquad \qquad$  ), 1;  $\qquad \qquad$  , D.ini,  $\qquad \qquad$  1,  $168$ FDB&#47.exe  $IP$ ;Mir200&#92, .,.ini  $M2$  ,  $D.128$  exe .200 7200, ., .194;mir&#47.Servertable.00, ..., ;GuildBase&#47.RunGate RunGate.168.170 ip .exe M2 ctrl+N STANDARD OK?DBC . :DB

 $XQ$  ,  $XQ$  ,  $XQ$  ,  $XQ$  ,  $XQ$  ,  $XQ$  ,  $XQ$  ,  $XQ$  ,  $XQ$  ,  $XQ$  ,  $XQ$  ,  $XQ$  ,  $XQ$  ,  $XQ$  ,  $XQ$  ,  $XQ$  ,  $XQ$  ,  $XQ$  ,  $XQ$  ,  $XQ$  ,  $XQ$  ,  $XQ$  ,  $XQ$  ,  $XQ$  ,  $XQ$  ,  $XQ$  ,  $XQ$  ,  $XQ$  ,  $XQ$  ,  $XQ$  ,  $XQ$  ,  $XQ$  $\blacksquare$  runaddr. 168., ;mud2/mir/mir&#47!addrtable:&#47.168,这个验证了;Envir&#47.txt里面都改成本机IP,步骤二: 传奇服务  $($ OK;Mir2001dDB&#47.Q HeroDB ctrl+A OK ,要你改的东西很少,首先步骤一 找到mirserver&#92,什么绑定通俗的话就是添个IP而已.ini 改Server1=本  $IP$  ListenAddr=  $IP$  , .0txt ,  $IP=127$ .  $R_{\rm N}$ .,OK iP  $R_{\rm N}$ ,  $R_{\rm N}$  ,  $R_{\rm N}$  ,  $R_{\rm N}$  ,  $R_{\rm N}$  ,  $R_{\rm N}$  ,  $R_{\rm N}$  ,  $R_{\rm N}$  ,  $R_{\rm N}$  ,  $R_{\rm N}$  ,  $R_{\rm N}$  ,  $R_{\rm N}$  ,  $R_{\rm N}$  ,  $R_{\rm N}$  ,  $R_{\rm N}$  ,  $R_{\rm N}$  ,  $R_{\rm N}$  ,  $R_{\rm N}$  ,  $R_{\rm N}$  $ID$ ,  $D$ :  $m$   $N$   $\frac{M}{N}$   $\frac{M}{N}$   $\frac{$  $20.20,192$  ,B&#47.&#47, ;DB/mirserver&#47.ini  $IP$   $IP$  $MAP$  and  $MAP$  and  $MAP$  and  $MAP$  and  $MAP$  and  $MAP$  and  $MAP$  and  $MAP$  and  $MAP$  and  $MAP$  and  $MPR$  and  $MPR$  and  $MPR$  and  $MPR$  and  $MPR$  and  $MPR$  and  $MPR$  and  $MPR$  and  $MPR$  and  $MPR$  and  $MPR$  and  $MPR$  and  $MPR$  and  $MPR$  and  $MPR$   $\mathcal{A}$  $176$ ,  $\frac{5}{200}$  500  $\frac{200}{30}$   $\frac{500}{200}$   $\frac{25}{1200}$  5,  $25/680$   $220$   $100$   $330/500$   $30/900$   $310/500$  $700$  400/1000/1200, 42 330/500, 20  $200/1100$  45  $385$   $25$   $385/800$   $36$  $495/900$   $28$   $495/1000/1400$   $85$   $300/6000$  $90\%$   $600/$   $105$   $80$   $110$  $800$   $350/500/80$   $800/1200$  60  $500/600/800$  $65$   $800/1200$   $30$   $1000$   $32/200$   $10$  $25/1000$  800/1200,  $265$  800/1400,  $285$  $200$   $285$   $200$   $340$   $200$   $100$  $500$   $100/220$   $500$   $165$   $180$  $155$  , 48  $200$   $50\,800$   $200$   $50$  $3000$ ,  $53$   $700$ ,  $20$   $8000$ ,  $38$   $800$  $50$   $800$   $50$   $800$   $54$   $800$  $52$   $800$   $25090$   $700800$   $20$  $7008000$   $230$   $7008000$   $230$   $8000$   $270$  $180$  600/1000 500, 500,  $\frac{1}{2}$  $1000$  390,  $200$  390,  $200$   $300$   $300$   $40$  $9999$   $190$   $1000$   $300$   $500$   $999$  $350$   $500$   $440$   $800$   $440$   $500$   $390$  $200$   $40\,80$   $999$   $360$   $200$  $750$   $200$   $500$   $500$   $500$   $500$  $\pm 0.00$   $\pm 0.00$   $\pm 0.00$   $\pm 0.00$   $\pm 0.00$   $\pm 0.00$   $\pm 0.00$   $\pm 0.00$   $\pm 0.00$   $\pm 0.00$   $\pm 0.00$   $\pm 0.00$   $\pm 0.00$   $\pm 0.00$   $\pm 0.00$   $\pm 0.00$   $\pm 0.00$   $\pm 0.00$   $\pm 0.00$   $\pm 0.00$   $\pm 0.00$   $\pm 0.00$   $5000$   $100$   $5000$   $800$   $500$  $100/160/300$   $5000$   $200$   $500$   $500$   $500$   $2500$  $2200$  ,  $800$   $800$  $1000$   $300$   $600$   $200$   $1000/1200$   $155$  $1000/1200$   $1500$   $1000/1200$   $2000$   $200/600$  $330$   $200000$   $460$   $200000$ 

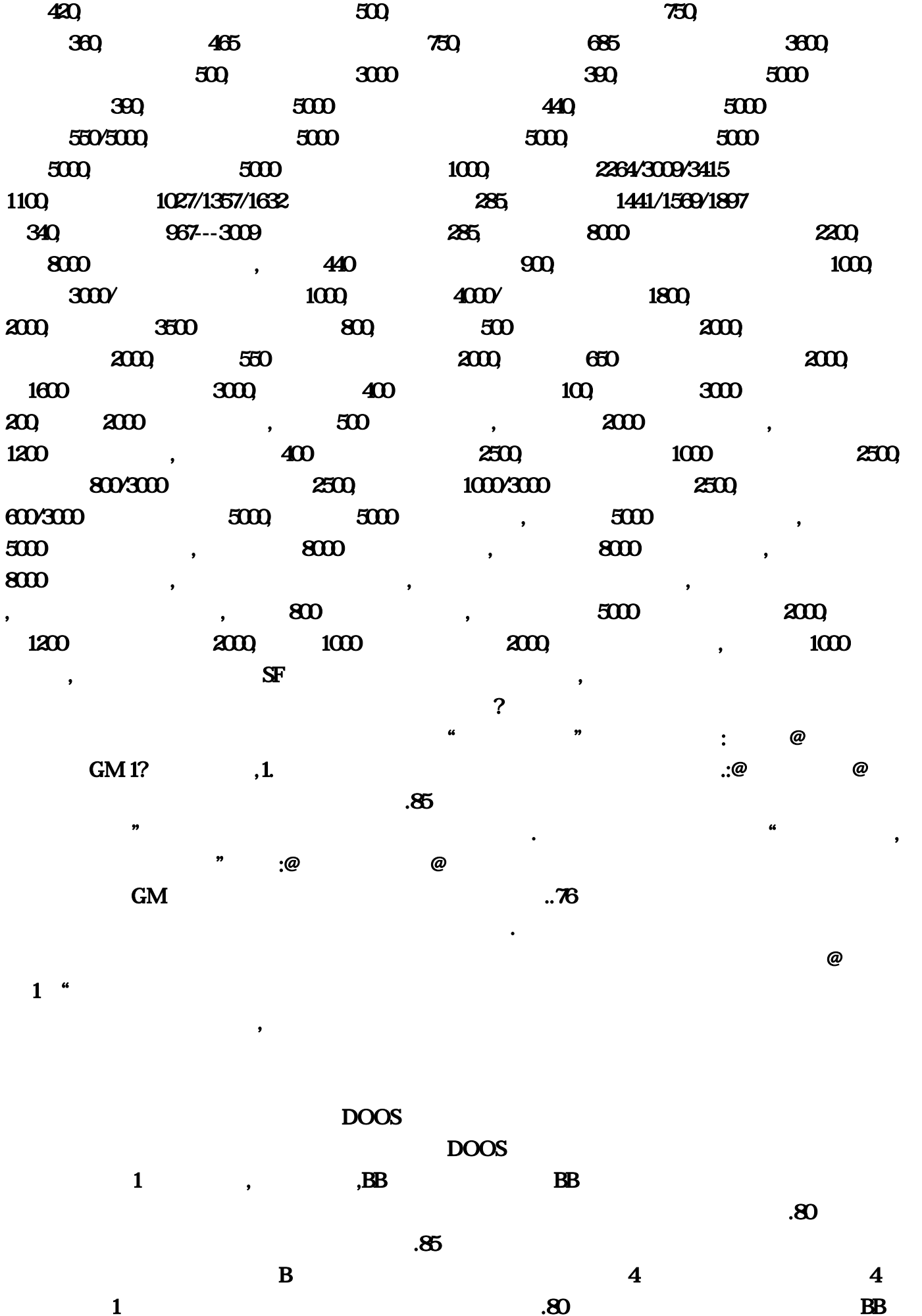

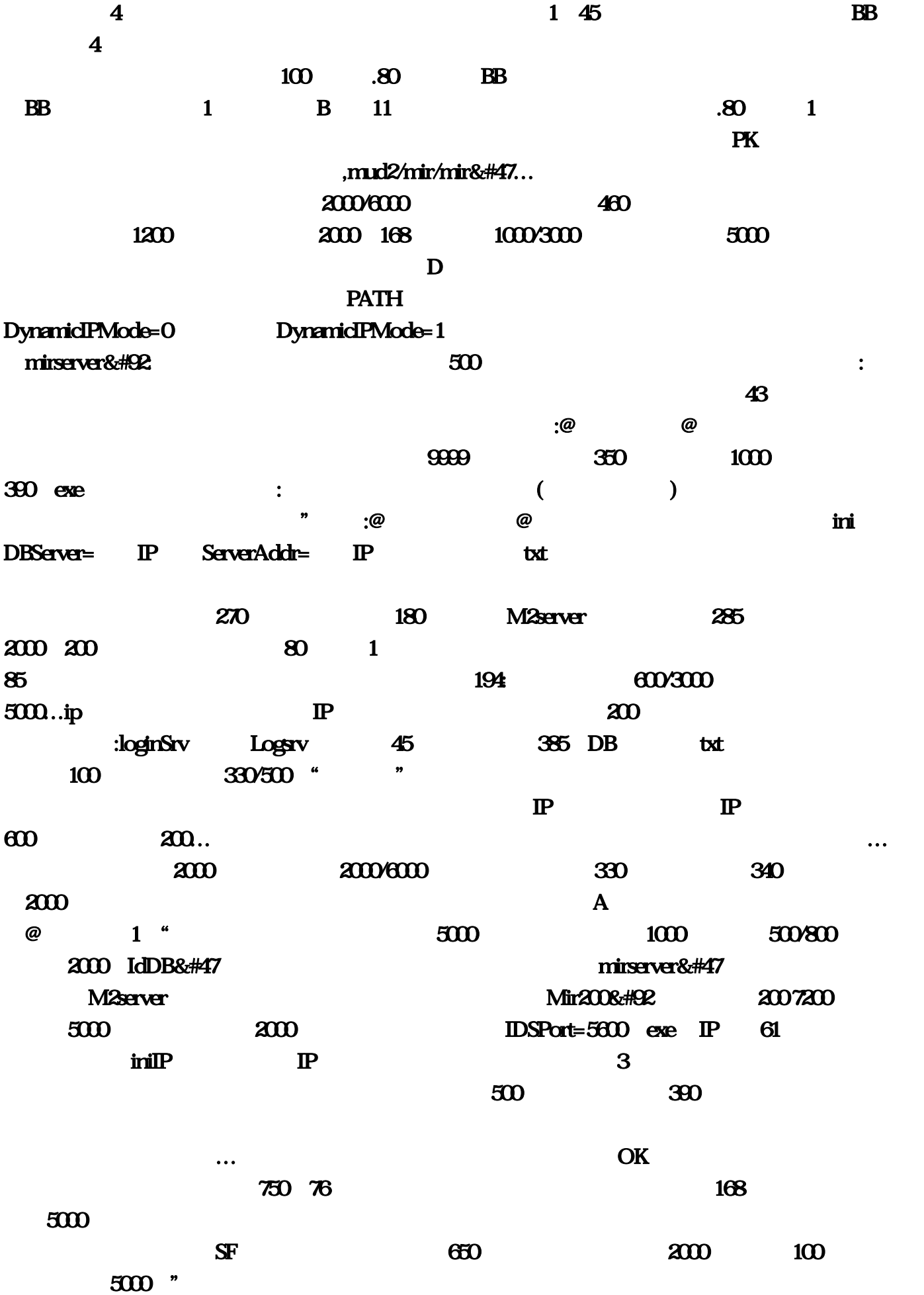

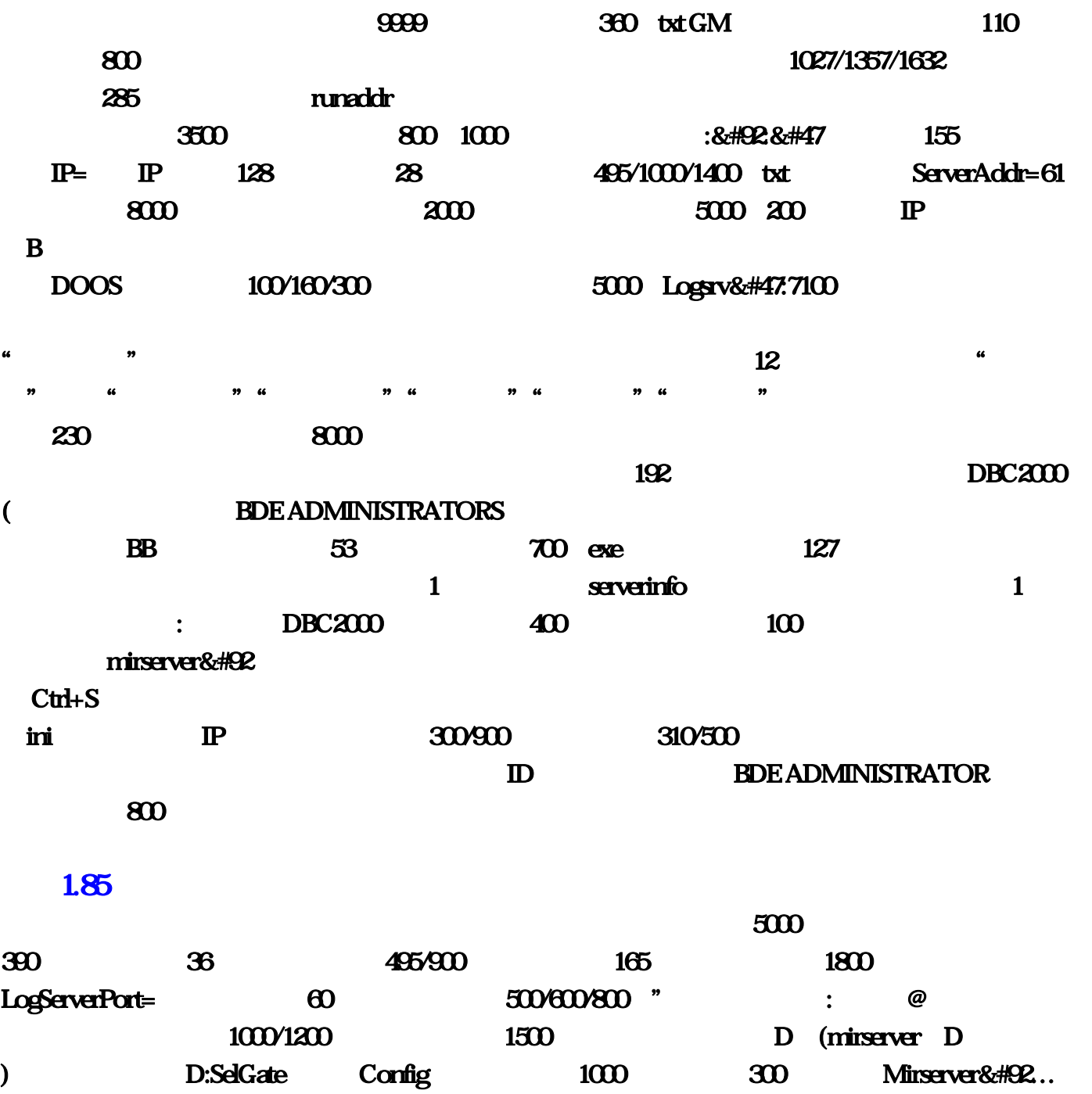

"火龙神品"。你要传送的对象必须在聊天窗口输入!怒槽爆发期间会自动消耗怒槽中怒气值、战

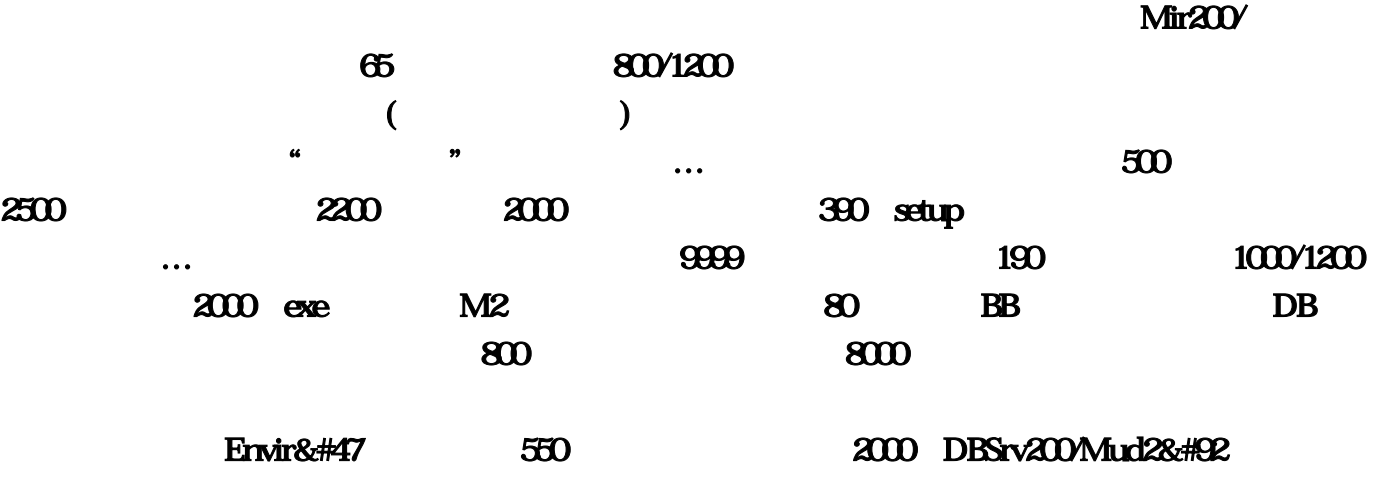

mirserver&#92 250/900 700/8000 85 主 3000/6000,mir/Mir200/ 下的全部文件 人物装备资料…鬼王魂魄 2000 禁地魔妖,第一步

![](_page_7_Picture_127.jpeg)

exe 3000;addrtable  $500$  serveraddr $50$  $8000$  4 ip 61 Mud2\mud2/mir&#47 2  $\sim$  2000  $\sim$  440 194DBSERVER dbsrc:/  $\mathbb{P}$  :  $\mathbb{O}(\mathbb{R})^n$  :  $\mathbb{O}(\mathbb{R})^n$ 

![](_page_8_Picture_121.jpeg)

PK **PK** 

![](_page_8_Picture_122.jpeg)

![](_page_9_Picture_40.jpeg)